## HTTPS Provisioning

For secure provisioning, ReadyNet devices ship with unique SSL Client Certificates and a ReadyNet CA root certificate. The client certificate allows the provisioning sever to identify the individual devices while the CA root certificate allows the device to recognize authentic provisioning servers.

Client certificates and the CA root certificate for a device may be viewed under Administration > Certification.

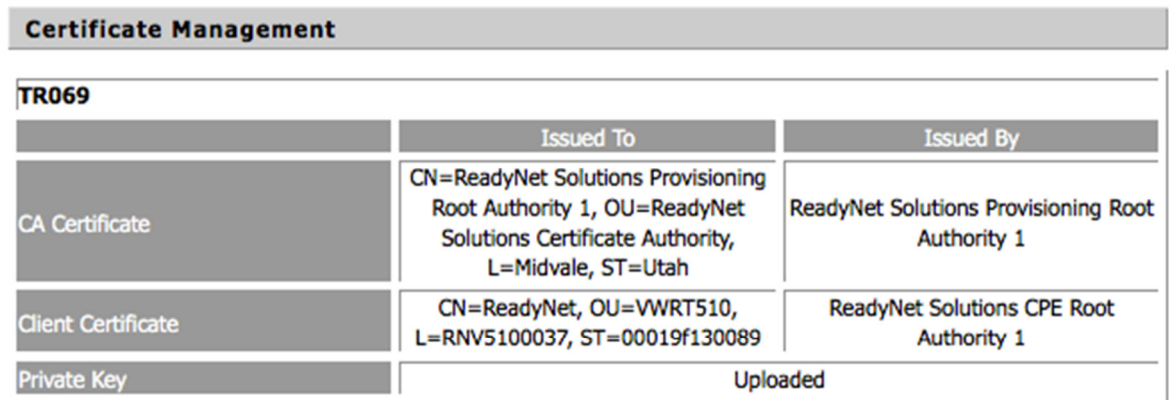

## Figure 1.

The client certificates and ReadyNet CA root certificate are used both for provisioning via TR-069 and configuration profile synchronization. The client certificate and the ReadyNet CA root certificate are not overwritten by firmware upgrades.

For secure end-to-end HTTPS provisioning, the service provider will need to install a server certificate on each provisioning server by which ReadyNet devices will be configured. This server certificate must be signed by ReadyNet.

## Obtaining a Provisioning Server Certificate

For each provisioning server, the service provider will need to submit to ReadyNet a Certificate Signing Request (CSR). There is no charge for obtaining or renewing provisioning server certificates. The steps show below use the openssl command.

1) First create a server key with;

openssl genrsa –out ServerKey.pem 1024

2) Then create a CSR with;

openssl req –new –key ServerKey.pem –out CSR.pem

© 2015 ReadyNetSolutions. All rights reserved. Version150128.1

Ensure that the 'Common Name' field contains the FQDN (Fully Qualified Domain Name) of the provisioning server and that the other fields are appropriate.

3) Email the CSR.pem file to SSLCA@readynetsolutions.com

We will return two files. The server certificate (server.crt) and the ReadyNet CPE Certificate Authority file (CPE\_CA.pem). Below is an example Apache web server configuration snippet showing the deployment of the various files.

SSLCertificateKeyFile /etc/pki/ServerKey.key # private key from step 1 SSLCertificateFile /etc/pki/server.crt # returned server certificate SSLCACertificateFile /etc/pki/CPE\_CA.pem # returned CPE\_CA.pem file SSLVerifyClient require

The provisioning server will verify the client certificate presented by the device using the CPE\_CA.pem file. The device will use the ReadyNet CA root certificate to verify the authenticity of the server. On successful mutual SSL authentication, the contents of the client certificate will be available as CGI environment variables in the provisioning server.

SSL environment variables table:

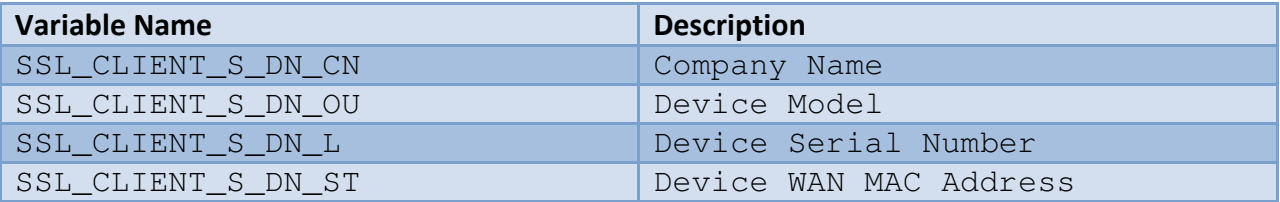

For the device in Figure 1, the SSL environment variables would have the following values:

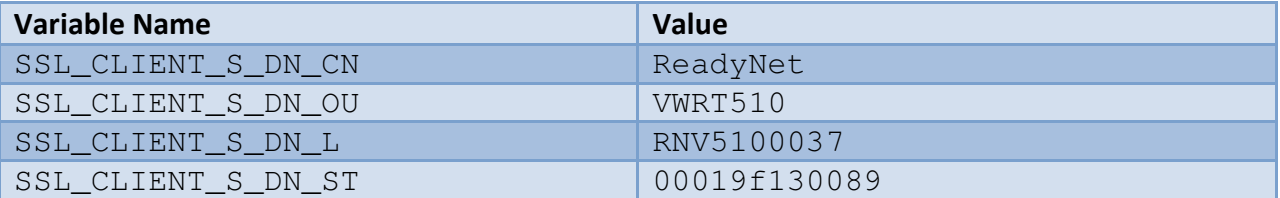

Provisioning server certificates from ReadyNet are valid for 2 years and need to be renewed when they expire. There is no charge for renewal of provisioning server certificates. Perform steps 2 and 3 to renew a provisioning server certificate.